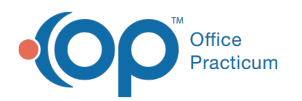

## View Medical Summary and Demographics in a Patient Message

Last Modified on 03/30/2022 3:50 pm EDT

Version 14.19

## About

The Message window includes vertical tabs that display the selected patient's Medical Summary and Demographics. Below is a screenshot of each tab along with a description of what is included in each tab.

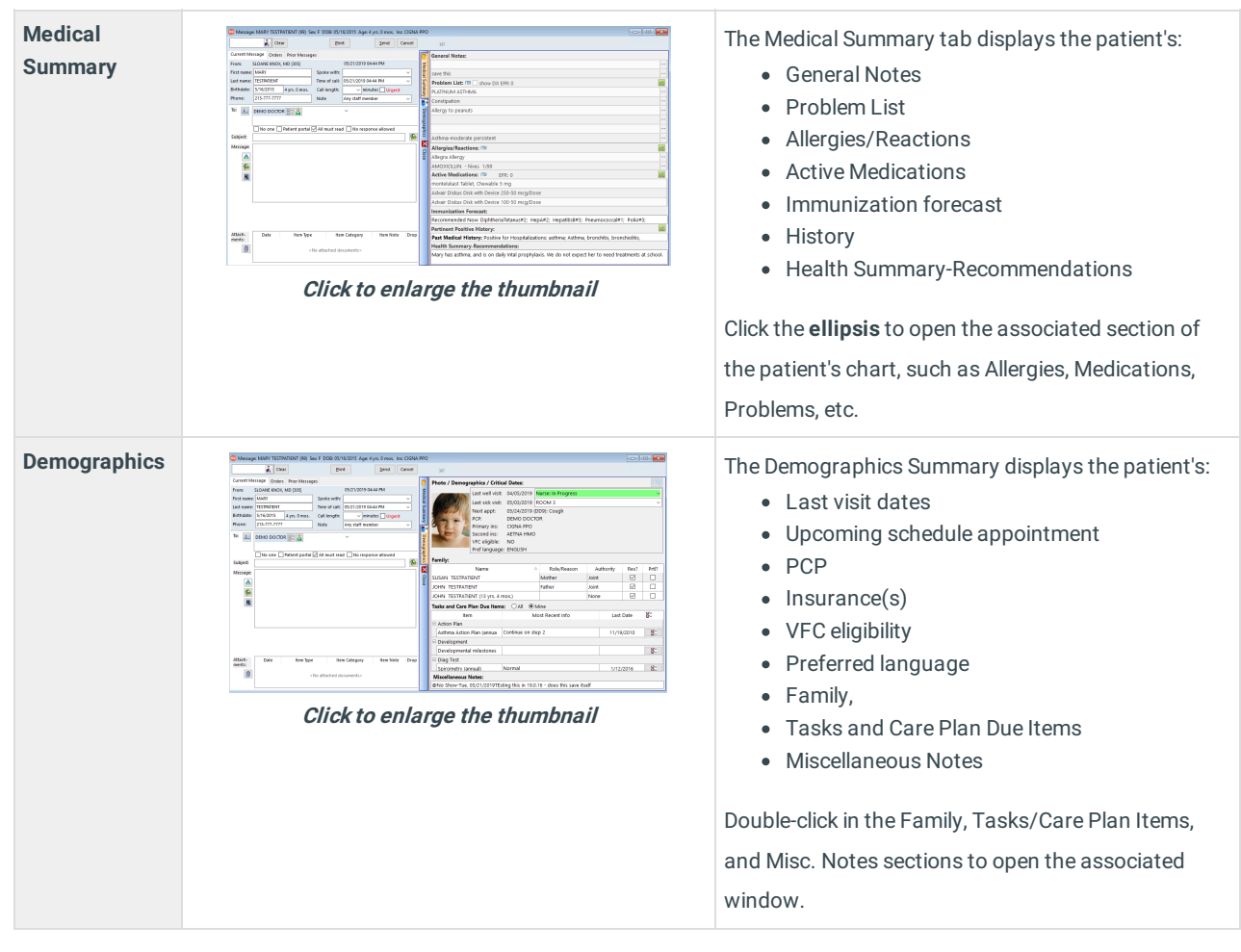

Version 14.10

## **Overview**

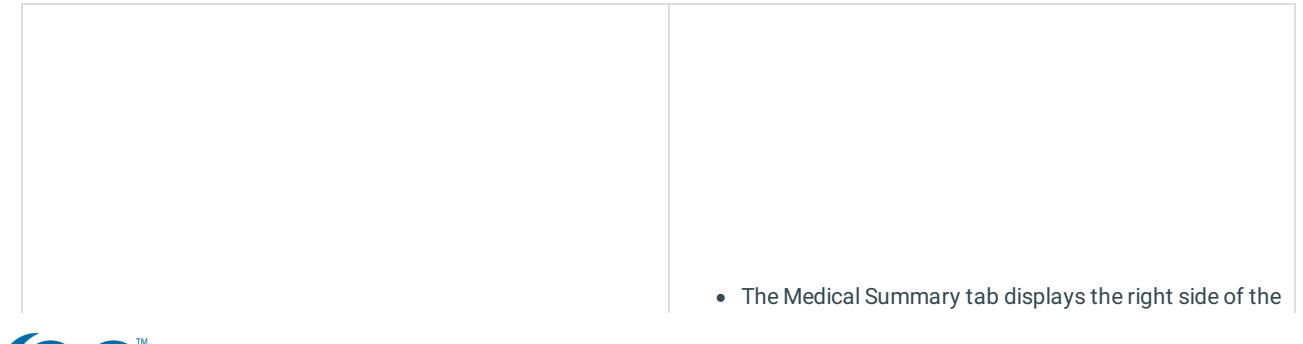

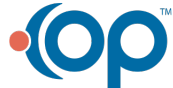

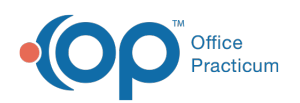

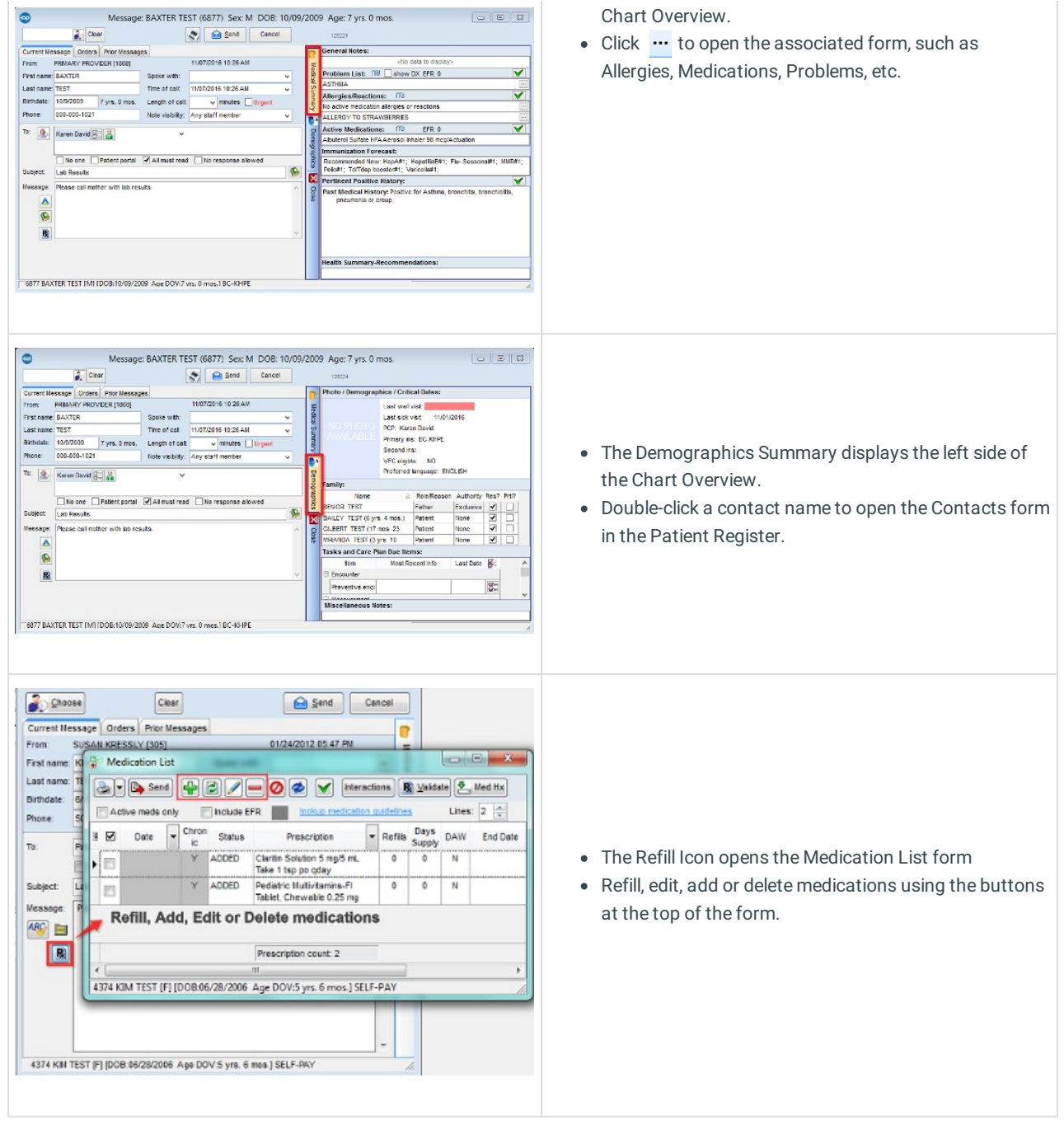

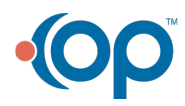